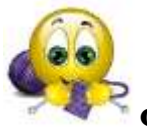

## **Форми подання чисел у мікропроцесорах. Двійкова арифметика.**

**Приклад 1.** Записати двійкові числа  $A = 1010$ <sub>2</sub> і В = -1010<sub>2</sub> у прямих кодах.

*Розв'язування.*

$$
[A]_{\text{ITP}} = 0, 1010
$$
  
3  
Haar 444.1  
3  
Haar 444.1  
3  
Haar 444.1  
3  
Haar 444.1  
3  
Haar 444.1  
3  
Haar 444.1  
3  
Haar 444.1  
3  
Haar 444.1  
3  
Haar 444.1  
3  
Haar 444.1  
3  
Haar 444.1  
3  
Haar 444.1  
3  
Haar 444.1  
3  
Haar 444.1  
3  
Haar 444.1  
3  
Ans. 4  
Ans. 4  
Ans. 4  
Ans. 4  
Ans. 4  
Ans. 4  
b. 4  
b. 4  
b. 4  
b. 4  
b. 4  
b. 4  
b. 4  
b. 4  
b. 4  
b. 4  
b. 4  
b. 4  
b. 4  
b. 4  
b. 4  
b. 4  
b. 4  
b. 4  
b. 4  
b. 4  
b. 4  
b. 4  
b. 4  
b. 4  
b. 4  
b. 4  
b. 4  
b. 4  
b. 4  
b. 4  
b. 4  
b. 4  
b. 4  
b. 4  
b. 4  
b. 4  
b. 4  
b. 4  
b. 4  
b. 4  
b. 4  
b. 4  
b. 4  
b. 4  
b. 4  
b. 4  
b. 4  
b. 4  
b. 4  
b. 4  
b. 4  
b. 4  
b. 4  
b. 4  
b. 4  
b. 4  
b. 4  
b. 4  
b. 4  
b. 4  
b. 4  
b. 4  
b. 4  
b. 4  
b. 4  
b. 4  
b. 4  
b. 4  
b. 4  
b. 4  
b. 4  
b. 4  
b. 4  
b. 4  
b. 4  
b. 4  
b. 4  
b. 4  
b. 4  
b. 4  
b. 4  
b. 4  
b. 4  
b.

**Приклад 2.** Записати в оберненому і додатковому кодах число  $A = -1001_2$ .

*Розв'язування*. [A]<sub>OБ</sub> = 1,0110; [A]<sub> $\pi$ </sub> = 1,0111.

**Приклад 3.** Додати два 4-розрядних двійкових числа:  $1011_2$  і  $1011_2$ .

*Розв'язування.* Виконуємо додавання двох чисел, використавши правила двійкового додавання для кожного з розрядів:

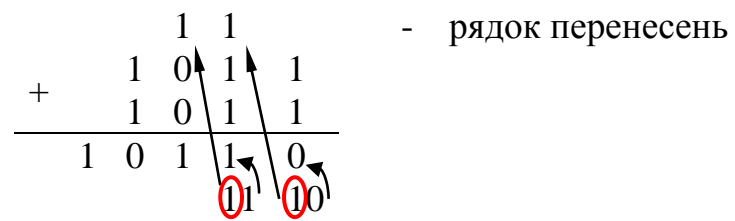

*Відповідь:* 10110<sub>2</sub>

**Приклад 4.** Відняти від двійкового числа 10100011<sub>2</sub> число 00110101<sub>2</sub>.

*Розв'язування.* Виконуємо віднімання двох чисел, використавши правила двійкового віднімання:

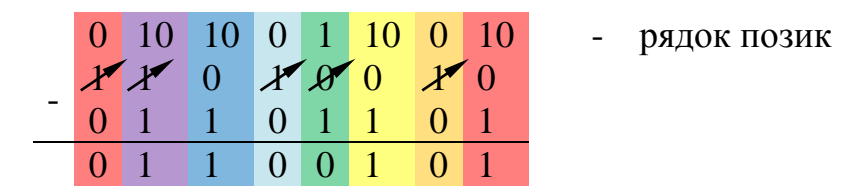

*Відповідь:* 01101110<sub>2</sub>

**Приклад 5.** Додати двійкові числа  $A = 1010$  і  $B = 0011$  в оберненому коді.

*Розв'язування.*

$$
+ \frac{[A]_{OB} = 0, 1 \ 0 \ 1 \ 0}{[B]_{OB} = 0, 0 \ 0 \ 1 \ 1}
$$
  
10.10  
10.2 13.0  
11.0 1

**Відповідь:**  $C = 1101_2 = 13_{10}$ 

**Приклад 6.** Додати двійкові числа  $A = -1010$  і  $B = -0011$  в оберненому коді.

*Розв'язування.*

$$
+ \frac{[A]_{OB}}{[B]_{OB}} = \begin{array}{rrrr} 1, & 0 & 1 & 0 & 1 \\ 1, & 1 & 1 & 0 & 0 \\ 0, & 1, & 0 & 0 & 0 & 1 \\ 0, & 0, & 0 & 1 & 0 \\ 0, & 0, & 1 & 0 & 0 \end{array}
$$

*Відповідь:* С = -1101<sub>2</sub> = -13<sub>10</sub> **Приклад 7.** Додати двійкові числа  $A = -1010$  і  $B = -0011$  в додатковому коді.

*Розв'язування.*

$$
+\n\begin{array}{c}\n[A]_{\pi} = 1, & 0 & 1 & 1 & 0 \\
[B]_{\pi} = 1, & 1 & 1 & 0 & 1 \\
[C]_{\pi} = 1, & 0 & 0 & 1 & 1 \\
[C]_{\pi} = 1, & 0 & 0 & 1 & 1\n\end{array}
$$

*Відповідь:*  $C = -1101$ <sub>2</sub> =  $-13_{10}$ 

**Приклад 8.** Додати двійкові числа  $A = 1,011$  і  $B = 1,110$  у додатковому коді.

*Розв'язування.*

$$
+\n\begin{array}{ccc}\n[A]_{\Pi} = & 1, & 1 & 0 & 1 \\
[B]_{\Pi} = & 1, & 0 & 1 & 0 \\
[C]_{\Pi} \neq & 0, & 1 & 1 & 1 \\
\end{array}\n\begin{array}{ccc}\n+ & -3 & -3 \\
-6 & -6 \\
-9 & -1 & -9\n\end{array}
$$

При додаванні двох від'ємних чисел -3 і -6 маємо додатній результат +1. Знак результату не співпадає зі знаками операндів, що є ознакою переповнення розрядної сітки.

Для виявлення переповнення розрядної сітки застосовуємо модифікований додатковий код. Продублюємо в суматорі знаковий розряд і застосуємо правило додавання для модифікованих кодів. Одиницю перенесення зі старшого знакового розряду в модифікованому додатковому коді не враховуємо.

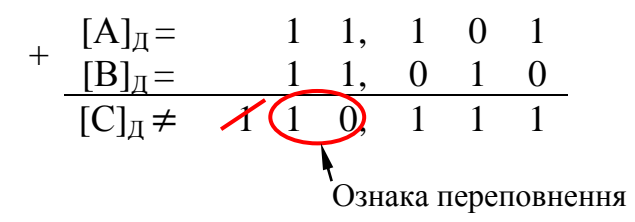

Ознакою переповнення є поява у знаковому розряді суми комбінації 10: маємо від'ємне переповнення. Старший знаковий розряд містить істинне

значення знака суми, а молодший є старшою цифрою значущого числа. Для корекції переповнення число треба зсунути у розрядній сітці на один розряд праворуч, а в старший знаковий розряд, що звільнився, вмістити цифру, яка дорівнює новому значенню молодшого знакового розряду:

$$
+\n\begin{array}{c}\n[A]_{\Pi} = 1 & 1, 1 & 0 & 1 \\
[B]_{\Pi} = 1 & 1, 0 & 1 & 0 \\
[C]_{\Pi} \neq 1 & 1, 0 & 1 & 1 & 1 \\
\end{array} = -9
$$

*Відповідь:* С = -  $1001_2$  = -  $9_{10}$ 

**Приклад 9.** Перемножити два двійкових числа: 1101<sub>2</sub> і 101<sub>2</sub>.

*Розв'язування.* Знайдемо добуток, використавши правила двійкового множення:

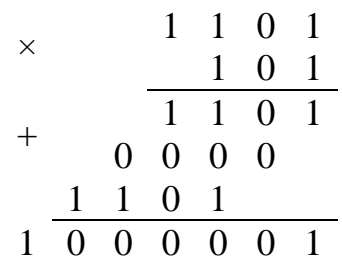

*Відповідь:* 1000001<sub>2</sub>

**Приклад 10.** Виконати ділення чисел  $A = 49_{10}$  і В = -7<sub>10</sub> на основі алгоритму без відновлення залишку.

**Розв'язування**. Прямий код операндів  $[A]_{\text{HP}} = 0.0110001$ ,  $[B]_{\text{HP}} = 1.111$ ; [-B] $_{\text{H}} =$ 1, 001.

$$
2|A|= 0,1100010
$$
  
+  
\n
$$
\frac{[-B]_{\Pi} = 1,001}{R_1 = 1,1110010 < 0}
$$
  
2R<sub>1</sub> = 1,1100100  
+  
\n|B| = 0,111  
R<sub>2</sub> = 0,1010100 > 0  
2R<sub>2</sub> = 1,0101000  
+  
\n[B]\_{\Pi} = 1,001  
R<sub>3</sub> = 0,0111000 > 0  
+  
\n[B]\_{\Pi} = 1,001  
+  
\n[B]\_{\Pi} = 1,001  
+  
\n[B]\_{\Pi} = 1,001  
+  
\n[B]\_{\Pi} = 1,001  
R<sub>4</sub> = 0,0000000 = 0  
C<sub>4</sub> = 1

Знак частки  $0 \oplus 1 = 1$ *Відповідь:*  $[C]_{\text{HP}} = 1,111$  або  $C = -7_{10}$ .

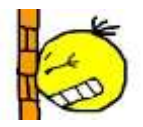

*Задачі для самостійної підготовки*

- 1. Запишіть двійкові числа  $A = 10101_2$  і  $B = -01011_2$  у прямому, оберненому і додатковому коді.
- 2. Виконайте додавання чисел  $10110011_2$  та  $11110010_2$  і перевірте результат у десятковій системі.
- 3. Виконайте додавання двійкових чисел А = 10101 і В = 1001 в оберненому коді і перевірте результат у десятковій системі числення.
- 4. Виконайте додавання двійкових чисел А = 10101 і В = 1001 в оберненому коді і перевірте результат у десятковій системі числення.
- 5. Виконайте додавання двійкових чисел А = 11010 і В = 1100 в додатковому коді і перевірте результат у десятковій системі числення.
- 6. Виконайте додавання двійкових чисел  $A = 1011$  і  $B = 0111$  в оберненому та додатковому кодах і перевірте результат у десятковій системі числення.
- 7. Виконайте додавання двійкових чисел А = 1011 і В = 0111 в оберненому та додатковому кодах і перевірте результат у десятковій системі числення.
- 8. Виконайте додавання двійкових чисел  $A = -1010$  і  $B = 1100$  в оберненому та додатковому модифікованих кодах і перевірте результат у десятковій системі числення.
- 9. Виконайте додавання двійкових чисел  $A = -1101$  і  $B = -1010$  в оберненому та додатковому модифікованих кодах і перевірте результат у десятковій системі числення.
- 10. Виконайте віднімання чисел  $132_{10}$  та  $77_{10}$  у двійковому вигляді.
- 11. Виконайте множення чисел  $110110<sub>2</sub>$  та  $111<sub>2</sub>$  і перевірте результат у десятковій системі.
- 12. Визначте розрядність результату множення чисел  $11011100$ , та  $11101111_2.$
- 13. Виконайте множення чисел  $10011001110$ <sub>2</sub> та  $1011$ <sub>2</sub> з використанням часткових добутків.
- 14. Виконайте множення чисел у додатковому коді -510 та -610 (попередньо перевівши їх у двійкову систему числення).
- 15. Виконайте ділення чисел  $10011001110_2$  та  $1011_2$ .